## Package 'sbioPN'

February 20, 2015

Version 1.1.0

Date 2014-03-15

Title sbioPN: Simulation of deterministic and stochastic spatial biochemical reaction networks using Petri Nets

Author Roberto Bertolusso and Marek Kimmel

Maintainer Roberto Bertolusso <rbertolusso@rice.edu>

Description sbioPN is a package suited to perform simulation of deterministic and stochastic systems of biochemical reaction networks with spatial effects. Models are defined using a subset of Petri Nets, in a way that is close at how chemical reactions are defined. For deterministic solutions, sbioPN creates the associated system of differential equations ``on the fly'', and solves it with a Runge Kutta Dormand Prince 45 explicit algorithm. For stochastic solutions, sbioPN offers two variants of Gillespie algorithm, or SSA. For hybrid deterministic/stochastic, it employs the Haseltine and Rawlings algorithm, that partitions the system in fast and slow reactions. sbioPN algorithms are developed in C to achieve adequate performance.

NeedsCompilation yes

License GPL  $(>= 2)$ 

Repository CRAN

Date/Publication 2014-03-15 18:37:54

## R topics documented:

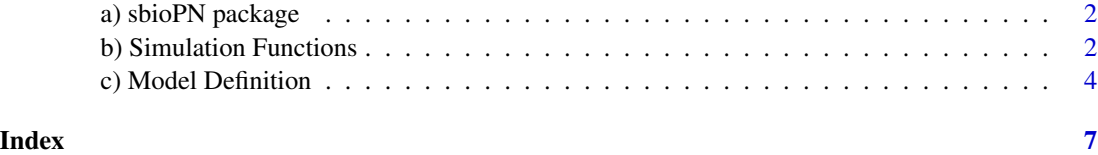

<span id="page-1-0"></span>a) sbioPN package *Simulation of deterministic and stochastic biochemical reaction networks with spatial effects using Petri Nets*

#### Description

sbioPN is a package of C functions that can be used to simulate time-dependent evolution of biochemical reaction networks with spatial effects. The model is defined as a place/transition Petri Net, which is close to how biochemical reactions are defined. The model can be either deterministically solved using an explicit Runge Kutta Dormand Prince 45 method, simulated using two highly optimized variants of the stochastic simulation algorithm, or as a deterministic/stochastic hybrid, according to the Haseltine and Rawlings' algorithm. The library has been optimized for speed and flexibility.

bioPN has been tested only on 64 bits machines, relying on integers of 64 bits. The behavior on 32 bits architectures is untested and not supported.

## Details

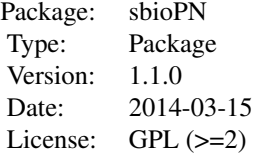

#### Author(s)

Roberto Bertolusso and Marek Kimmel Maintainer: Roberto Bertolusso <rbertolusso@rice.edu>

b) Simulation Functions

*Simulation of a biochemical system with spatial effects*

#### <span id="page-1-1"></span>Description

These functions simulate a biochemical reacton system with spatial effects parameterized as a Petri Net. sGillespieOptimDirect and sGillespieDirectCR performs pure stochastic simulations, sRungeKuttaDormandPrince45 a pure deterministic integration, sHaseltineRawlings a hybrid of the above. Multiple runs can be performed at once.

See [init](#page-3-1) for a way of defining the model that is close to the way reactions are written.

## b) Simulation Functions 3

## Usage

```
## Exact stochastic simulation:
sGillespieOptimDirect(model, timep, delta=1, runs=1)
sGillespieDirectCR(model, timep, delta=1, runs=1)
## Pure deterministic:
sRungeKuttaDormandPrince45(model, timep, delta=1, ect = 1e-09)
## Hybrid stochastic/deterministic:
sHaseltineRawlings(model, timep, delta=1, runs=1, ect = 1e-09)
```
### Arguments

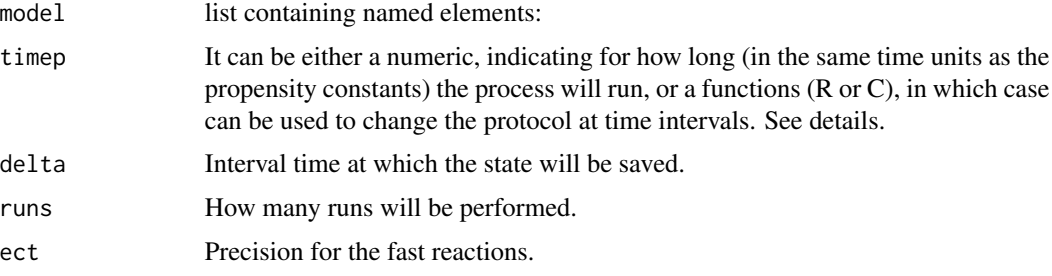

#### Details

model is a list containing the following elements:

- model\$pre: pre matrix, with as many rows as transitions (reactions), and columns as places (reactants). It has the stoichiometrics of the left sides of the reactions.
- model\$post: post matrix, with as many rows as transitions, and columns as places (products). It has the stoichiometrics of the right sides of the reactions.
- model\$h: list of propensity constants or functions returning the propensity (with as many elements as transitions).
- model\$slow: vector of zeros for slow transitions and ones for fast transitions. Only needed for HaseltineRawlings. Ignored otherwise.
- model\$M: initial marking (state) of the system.
- model\$place: vector with names of the places.
- model\$transition: vector with names of the transitions.

## Value

The functions return a list with the following elements:

- place vector with the names of the places if supplied. If not, the function creates names as follows: P1, P2, ...
- transition vector with the names of the transitions if supplied. If not, the function creates names as follows: T1, T2, ...

<span id="page-3-0"></span>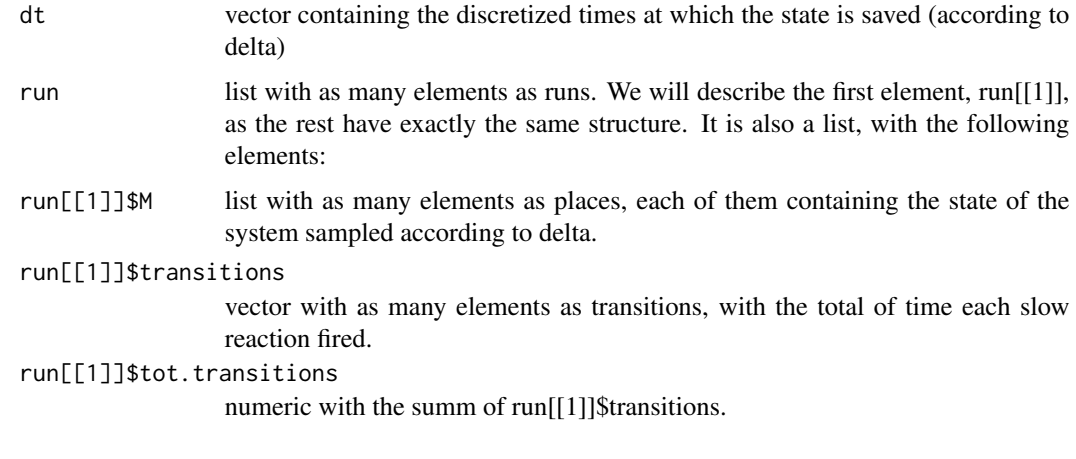

## See Also

[init](#page-3-1), [atr](#page-3-1)

## Examples

## sbioPN has been tested only on 64 bits machines. ## It may fail in 32 bits architecture.

c) Model Definition *Helper functions for model definition*

## <span id="page-3-1"></span>Description

These functions are used to define models. They become more useful as the model has more places and transitions, as pre and post are sparse matrices so their direct manipulation may be error prone. See example of use below.

## Usage

```
init(place)
atr(trans.name=NULL)
load.cfn(place, code)
unload.cfns()
```
## Arguments

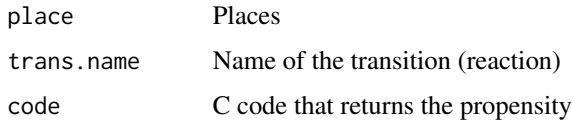

## <span id="page-4-0"></span>Details

Function init accesses the frame of the calling function, creating variables with the names "model", "L", "R", and "h", that are considered reserved to bioPN. It also creates a variable for each element in the place vector submitted to the function init. Function atr creates a variable for each transition name sent. load.cfn and unload.cfns are used on cases where the transitions are of a special form, and a C function wants to be used to compute it for increase performance.

## Value

The functions do not return values.

## See Also

[sGillespieOptimDirect](#page-1-1), [sHaseltineRawlings](#page-1-1)

#### Examples

```
## bioPN has been tested only on 64 bits machines.
## It may fail in 32 bits architecture.
####### Constants definition (convenient but not required)
H < - 10K < -6r <- 0.25
c \le -3b \le -2#######
place <- c( "Gi", "Ga", "mRNA", "Protein")
## WARNING: function init() accesses the frame
## of the calling function, creating variables
## with the names "model", "L", "R", and "h",
## that are considered reserved to bioPN.
## It also creates a variable for each element
## in the place vector submitted to the function
## init(). Function atr() creates a variable
           for each transition name sent.
####### Initialization
init(place)
####### Start of model definition
## Gi -> Ga
h \leftarrow cL[Gi] <- 1
R[Ga] < -1atr("gene_activation") ## Add this reaction
## Ga -> Gi
```
6 c) Model Definition

```
h \leq bL[Ga] <- 1
R[Gi] <- 1
atr("gene_inactivation")
## Ga -> Ga + mRNA
h <- HL[Ga] <- 1
R[Ga] <- 1; R[mRNA] <- 1
atr("transcription")
## mRNA -> mRNA + Protein
h <- K
L[mRNA] <- 1
R[mRNA] <- 1; R[Protein] <- 1
atr("mRNA_degradation")
## mRNA -> 0
h \leq -1L[mRNA] <- 1
atr("translation")
## Protein -> 0
h \leftarrow rL[Protein] <- 1
atr("protein_degradation")
```
####### End of model definition

# <span id="page-6-0"></span>Index

a) sbioPN package, [2](#page-1-0) atr, *[4](#page-3-0)* atr *(*c) Model Definition*)*, [4](#page-3-0) b) Simulation Functions, [2](#page-1-0) c) Model Definition, [4](#page-3-0) init, *[2](#page-1-0)*, *[4](#page-3-0)* init *(*c) Model Definition*)*, [4](#page-3-0) load.cfn *(*c) Model Definition*)*, [4](#page-3-0) sbioPN-package *(*a) sbioPN package*)*, [2](#page-1-0) sGillespieDirectCR *(*b) Simulation Functions*)*, [2](#page-1-0) sGillespieOptimDirect, *[5](#page-4-0)* sGillespieOptimDirect *(*b) Simulation Functions*)*, [2](#page-1-0) sHaseltineRawlings, *[5](#page-4-0)* sHaseltineRawlings *(*b) Simulation Functions*)*, [2](#page-1-0) sRungeKuttaDormandPrince45 *(*b) Simulation Functions*)*, [2](#page-1-0)

unload.cfns *(*c) Model Definition*)*, [4](#page-3-0)